Accesses source code repositories hosted by Google.

All URIs below are relative to https://sourcerepo.googleapis.com

This service provides the following discovery document [\(https://developers.google.com/discovery/v1/reference/apis\)](https://developers.google.com/discovery/v1/reference/apis):

• [https://sourcerepo.googleapis.com/\\$discovery/rest?version=v1](https://sourcerepo.googleapis.com/$discovery/rest?version=v1) (https://sourcerepo.googleapis.com/\$discovery/rest?version=v1)

## Methods

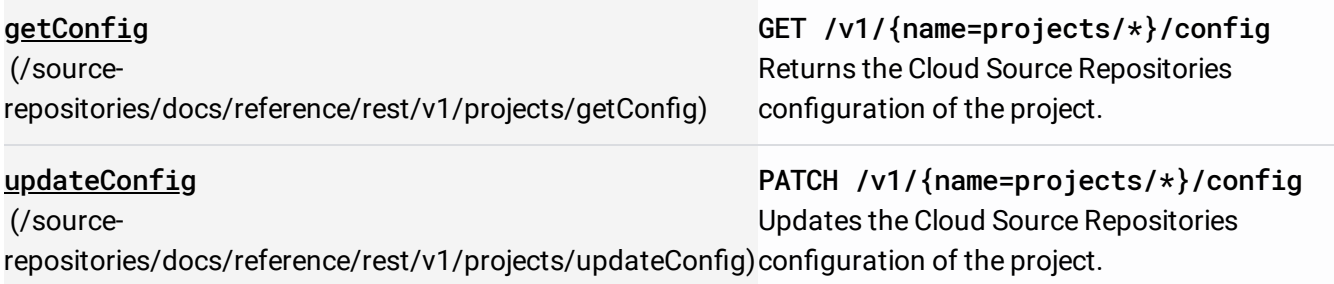

## Methods

create (/source[repositories/docs/reference/rest/v1/projects.repos/create\)](https://cloud.google.com/source-repositories/docs/reference/rest/v1/projects.repos/create) POST /v1/{parent=projects/\*}/repos Creates a repo in the given project with the given name.

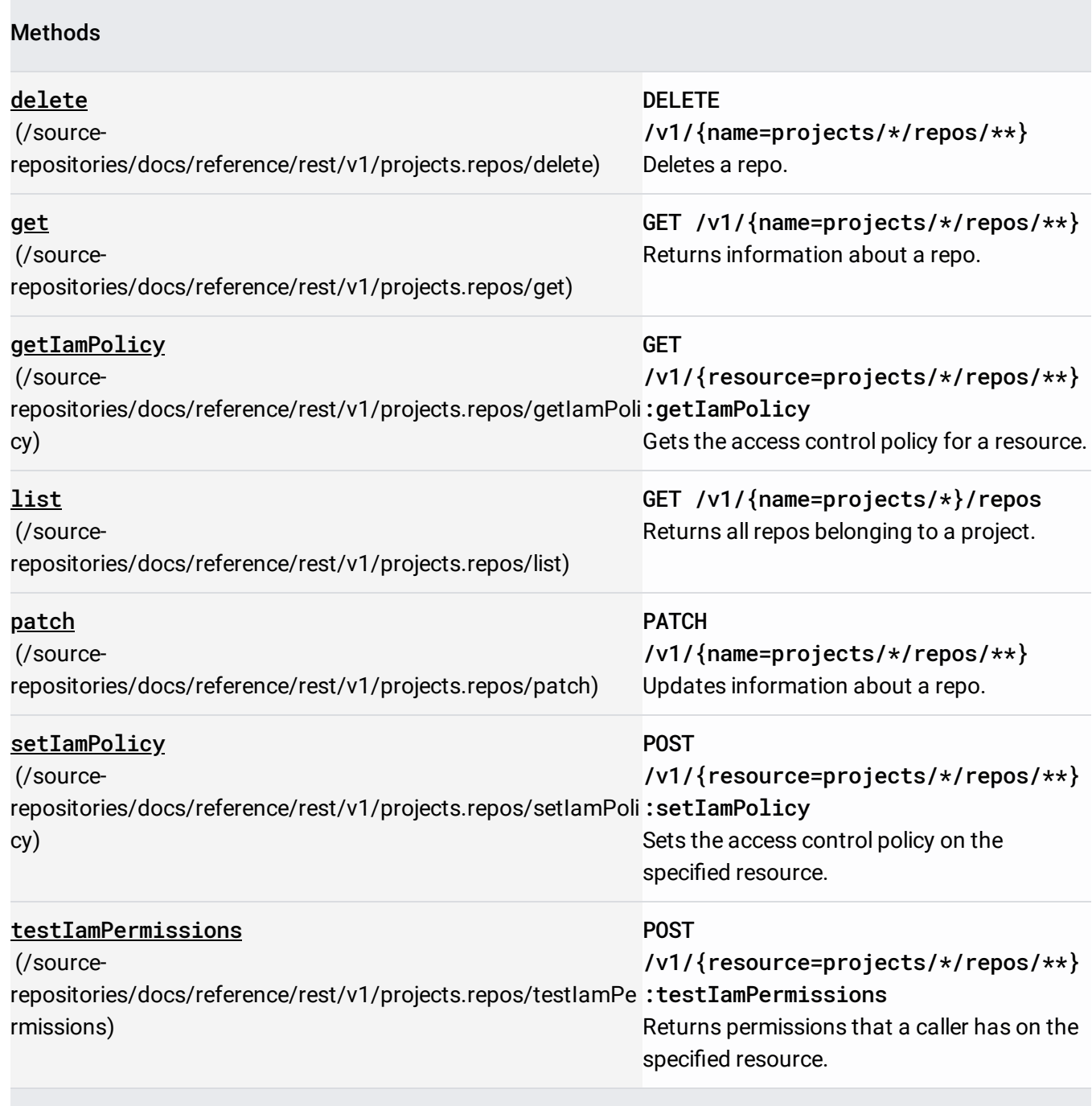